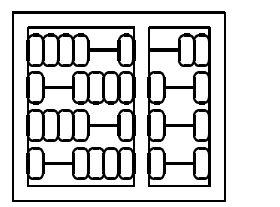

Instituto de Computação Unicamp

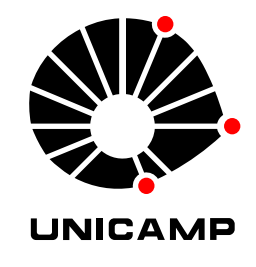

# MO 815 - MC 919 1 <sup>o</sup> Semestre de 2004

## Lista 3

## Entrega: Terça, 20/04/2004 (em aula)

#### **1 Um pouco sobre quaternions**

Em aula vimos que a representação de um quaternion q usa quatro valores reais  $a_0, a_1, a_2, a_3$  e

$$
q=(a_0,\left[\begin{array}{c}a_1\\a_2\\a_3\end{array}\right])=(a_0,\vec{a}),
$$

onde  $a_0$  é um valor escalar, e  $\vec{a}$  um vetor em  $\mathbb{R}^3$ .

Uma outra forma de intepretar quaternions é como números complexos de quatro dimensões:

$$
q = a_0 + a_1 i + a_2 j + a_3 k,
$$

onde

$$
i2 = j2 = k2 = -1,\nij = -ji = k,\njk = -kj = i,\nki = -ik = j.
$$

1. Mostre que

$$
q_aq_b=(a_0,\vec{a})(b_0,\vec{b})=(a_0b_0-a^\top b,\,\,a_0b+b_0a+a\times b).
$$

2. Mostre que dado um vetor unitário  $k \in \mathbb{R}^3$ , e um ângulo  $\theta$  (em radianos),

$$
(0,\vec{y})=q(0,\vec{x})q^*.
$$

onde

$$
q = (\cos\frac{\theta}{2}, \sin\frac{\theta}{2}k),
$$
  
\n
$$
q^* = (\cos\frac{\theta}{2}, -\sin\frac{\theta}{2}k),
$$
  
\n
$$
\vec{y} = R_k(\theta)\vec{x}.
$$

- 3. Conte o número de somas e multiplicações necessárias para:
	- (a)  $\vec{y} = R_k(\theta)\vec{x}$ . (b)  $(0, \vec{y}) = q(0, \vec{x})q^*$ . (b)  $(0, y) = q(0, x)q^*$ .<br>
	(c)  $R_{k1}(\theta_1)R_{k2}(\theta_2)R_{k3}(\theta_3)$ . (d)  $q_1q_2q_3$ .

### **2 Calibração de Câmera**

Baixe da página do curso o conjunto de imagens de um padrão de calibração plano. O padrão possui 9 por 13 quadrados, e assuma que o lado dos quadrados é de 2cm.

- 1. Utilize uma ferramenta de sua escolha, para obter os parâmetros calibrados da câmera. (Tome cuidado com a correspondência entre os pontos do padrão, especialmente quando há rotação ao longo do eixo de projeção). Algumas opções efetuar a calibração são:
	- (a) Camera Calibration Toolbox for Matlab (http://www.vision.caltech.edu/bouguetj/calib\_doc/).
	- (b) OpenCV (http://www.intel.com/research/mrl/research/opencv/) e Peru (http://peru.sourceforge.net/).
	- (c) Outras possíveis ferramentas disponíveis online.
- 2. Utilizando os parâmetros obtidos na etapa anterior, reprojete os pontos do padrão na primeira imagem. Liste o erro (distância em pixels) entre a sua projeção e a posição verdadeira na imagem original de cada canto do padrão .